# **I. TANTÁRGYLEÍRÁS**

#### **1 ALAPADATOK**

### *1.1 Tantárgy neve*

## **GEODÉZIAI SZÁMÍTÁSOK MATLAB/OCTAVE HASZNÁLATÁVAL**

## *1.2 Azonosító (tantárgykód)*

### **BMEEOAFAV49**

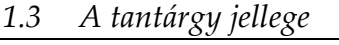

## kontaktórás tanegység

*1.4 Óraszámok*

típus óraszám

gyakorlat 2/hét

## *1.5 Tanulmányi teljesítményértékelés (minőségi értékelés) típusa*

## félévközi érdemjegy

## *1.6 Kreditszám*

## $\mathfrak{D}$

*1.7 Tantárgyfelelős*

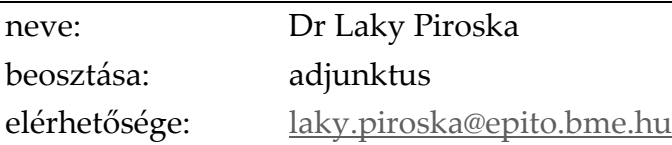

## *1.8 Tantárgyat gondozó oktatási szervezeti egység*

Általános és Felsőgeodézia Tanszék ([http://www.epito.bme.hu/altalanos-es-felsogeodezia-tan](http://www.epito.bme.hu/altalanos-es-felsogeodezia-tanszek)[szek](http://www.epito.bme.hu/altalanos-es-felsogeodezia-tanszek) )

## *1.9 A tantárgy weblapja*

http://www.epito.bme.hu/BMEEOAFAV49

*1.10 A tantárgy oktatásának nyelve* 

## magyar

*1.11 A tantárgy tantervi szerepe* 

## szabadon választható

## *1.12 Közvetlen előkövetelmények*

nincs

## *1.13 A tantárgyleírás érvényessége*

2017. szeptember 1-től

## **2 CÉLKITŰZÉSEK ÉS TANULÁSI EREDMÉNYEK**

## *2.1 Célkitűzések*

A tantárgy célja, hogy a hallgatók geodéziában és térinformatikában felmerülő feladatokon, problémákon keresztül megismerkedjenek a MATLAB (illetve az ezzel nagyrészt kompatibilis ingyenes Octave) használatával. Fontos lenne, hogy a hallgatók aktívan tudjanak használni egy matematikai programot akár a későbbi házi feladatok, akár a diploma megírása során felmerült problémák megoldása érdekében.

A hallgatók megismerkednek a Matlabon/Octave-n belül az egyszerű matematikai számítások végzésétől kezdve a programozás alapjaival, hogyan készíthetnek egy-egy részfeladatra saját függvényt, hogyan tudnak beolvasni különböző szöveges állományokat vagy hogyan tudják a számítási eredményeiket az elvárt formába kiírni. Gyakran merül fel feladatként, hogy interneten elérhető adatokat kellene letölteni, feldolgozni. A hallgatók megismerkednek vele, hogy hogyan lehet ezt a feladatot automatizálni Matlabbal, hogy ne egyesével kelljen az adatokat letölteni. Megismerkednek azzal is, hogy egymást követő mérési eredményeket ábrázoló grafikákból hogyan lehet egy egyszerű animációt készíteni például bemutató tartásához. Bevezető jelleggel találkoznak a hallgatók néhány egyszerűbb domborzatmodellezős, interpolációs feladattal és egy kevés kiegyenlítő számításokkal is.

A félév során minden hallgatónak egy komplex, geodéziához-térinformatikához kapcsolódó gyakorlati feladatot kell megoldania önállóan, Matlab/Octave használatával, több témakör közül választva.

## <span id="page-1-0"></span>*2.2 Tanulási eredmények*

## A tantárgy sikeres teljesítése után a hallgató

A. Tudás

- 1. Áttekintéssel rendelkezik a Matlab/Octave kezelését, alapműveleteit, értékadását, változó típusait, függvény használatát illetően.
- 2. Tisztában van a program scriptek írásának alapvető követelményeivel, ismeri a programozási elágazások, ciklusok parancsait.
- 3. Ismeri a Matlabra jellemző logikai indexelés használatát és a formázott szöveg megjelenítésének lehetőségeit.
- 4. Tisztában van a fájlból történő adatbeolvasás, fájlba írás műveleteivel.
- 5. Tájékozott a Matlabon belül használható egyszerű grafikus felhasználói felület parancsait illetően.
- 6. Ismeri az egy és kétdimenziós interpolációra használható parancsokat.
- 7. Tisztában van a saját függvények írásával, ismeri az egy/több/ill. változó számú ki és bemenet használatát, és a függvények dokumentálását.
- 8. Ismeri a túlhatározott lineáris egyenletrendszerek megoldására használható Matlab parancsokat.
- 9. Tudja hogyan lehet numerikusan meghatározni, beépített Matlab függvényeket használva, a hibák négyzetösszegének minimumát egy nemlineáris feladat esetében.

## B. Képesség

- 1. Képes egyszerűbb és bonyolultabb formátumú szöveges fájlok beolvasására, azokból mérési eredmények, adatok kinyerésére műveletek végzéséhez.
- 2. Tudja, hogyan lehet a mérési eredményeket grafikusan megjeleníteni, hogyan lehet egyszerű animációt készíteni az egymást követő grafikonokból.
- 3. Képes domborzatmodellekből metszeteket készíteni, maximumot megkeresni, térfogatot kiszámolni.
- 4. Automatizáltan tud letölteni adatokat Matlabból ftp szervert használva, szükség esetén ezek automatizált kitömörítését is el tudja végezni.
- 5. Tudja hogyan lehet Matlabba képeket betölteni, megjeleníteni.
- 6. Képes egy és kétdimenziós esetekben pontokra egyenest vagy síkot illeszteni.
- 7. Képes bonyolult matematikai műveletek elvégzésére Matlabot használva.
- C. Attitűd
	- 1. Nyitott lesz a különböző programozási technikák iránt.
	- 2. Utánanéz az éppen adott feladathoz kapcsolódó parancsoknak és alkalmazza őket.
	- 3. Tájékozódik egy probléma megoldása során a már létező megoldásokról, képes azokat megérteni, szükség esetén igényei szerint módosítani.

## D. Önállóság és felelősség

- 1. Önállóan képes megoldani különböző a geodéziában és térinformatikában felmerülő számításokat, programozást igénylő feladatot.
- 2. Nyitottan fogadja a megalapozott kritikai észrevételeket.
- 3. Felelősséget érez, hogy az általa összeállított anyag a saját munkája legyen.

## *2.3 Oktatási módszertan*

Számítógépes gyakorlatok, konzultációk.

## *2.4 Részletes tárgyprogram*

Előadások témakörei

- 1. Matlab/Octave alapok. Munkakörnyezet, help, értékadás, változó típusok, egyszerű plottolás, függvények használata, függvények írása, hibaüzenetek értelmezése.
- 2. Matlab/Octave alapozó folytatása. Formázott szövegek kiírása, logikai műveletek, ciklusok, elágazások, try-catch algoritmus.
- 3. Egyszerű adatbeolvasás, kiírás, formázott kiírás, soronkénti beolvasás műveletei, fontosabb input/output parancsok.
- 4. Mért pontokból egyszerű szöveges dxf fájl írása, saját egysoros függvény készítése a formázott kiírás megkönnyítéséhez. Egyszerű grafikus felhasználói felület parancsok alkalmazása a felhasználó által megadható változók beállításához.
- 5. Különböző hosszúságú sorokat tartalmazó állomány beolvasása (teljes hullámalakos Li-DAR), egyszerű animáció készítése.
- 6. Domborzat modellezés 1. Lineáris és spline interpoláció szórt pontokról rácsra, domborzat megjelenítési lehetőségek, interpoláció rácsról tetszőleges pontra.
- 7. Domborzat modellezés 2. Terepmetszet készítés, minimális, maximális eltérések, térfogat számítások.
- 8. Házi feladatokhoz kapcsolódó egyéb fontosabb parancsok. Mátrixok/képek megjelenítése, képek betöltése, adatok ftp szerverről történő automatizált letöltése, kitömörítése, logikai indexek használata.
- 9. Ábrázolás 3D-ben, fokhálózati vonalak megjelenítése 3D-ben (földgömb), GPS-es NMEA fájlból származó útvonal megjelenítése a földgömbön, útvonal kml fájlba írása.
- 10. Kiegyenlítő számítások 1. Saját függvények írása, egyszerű lineáris probléma (szintezés) kiegyenlítése, egyenes illesztése.
- 11. Kiegyenlítő számítások 2. Sík illesztés, nemlineáris legkisebb négyzetek módszere.
- 12. Mérőállomás adatainak beolvasása, feldolgozása.
- 13. Mérőállomás mérésfeldolgozásának folytatása.
- 14. Házi feladat konzultáció.

A félév közbeni munkaszüneti napok miatt a program csak tájékoztató jellegű, a pontos időpontokat a tárgy honlapján elérhető "Részletes féléves ütemterv" tartalmazza.

*2.5 Tanulástámogató anyagok*

- a) Tankönyvek
	- 1. Attaway: MATLAB A Practical Introduction to Programming and Problem Solving, Elsevier, 2012
- b) Letölthető anyagok
	- 1. Elektronikus jegyzet a gyakorlatokhoz, Laky Piroska: <http://www.epito.bme.hu/BMEEOAFAV49>
	- 2. <https://www.mathworks.com/help/matlab/>
- 3. <https://www.mathworks.com/matlabcentral/>
- 4. <https://www.gnu.org/software/octave/doc/>

## *2.6 Egyéb tudnivalók*

A gyakorlatok legalább 70%-án való kötelező a részvétel.

## *2.7 Konzultációs lehetőségek*

Konzultációs időpontok: a tanszék honlapján megadottak szerint, vagy a tantárgy oktatójával email-ben egyeztetve

# **II. TANTÁRGYKÖVETELMÉNYEK**

## **3 A TANULMÁNYI TELJESÍTMÉNY ELLENŐRZÉSE ÉS ÉRTÉKELÉSE**

## *3.1 Általános szabályok*

A [2.2](#page-1-0). pontban megfogalmazott tanulási eredmények értékelése a félév során a hallgató által, több témakör közül választott, komplex, geodéziához-térinformatikához kapcsolódó gyakorlati feladat önálló megoldása, bemutatása alapján történik.

*3.2 Teljesítményértékelési módszerek*

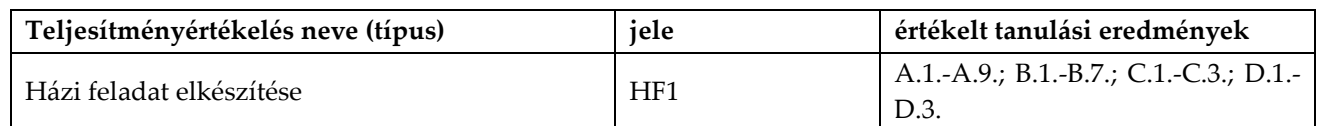

A házi feladat beadási határideje a szorgalmi időszak vége.

<span id="page-3-0"></span>*3.3 Teljesítményértékelések részaránya a minősítésben*

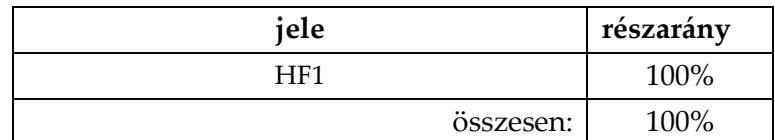

A házi feladatra 1-5 osztályzatot adunk. A tantárgy sikeres teljesítéséhez legalább elégséges osztályzatot kell szerezni.

*3.4 Az aláírás megszerzésének feltétele, az aláírás érvényessége*

Nem szerezhető aláírás

*3.5 Érdemjegy megállapítás* 

A végső érdemjegy megállapítása a [3.3.](#page-3-0) pont szerinti történik.

*3.6 Javítás és pótlás* 

A feladatok kiadása a félév közepe környékén történik (6-8. hét), a beadásának határideje pedig a 14. hét. E határidő után, legkésőbb a pótlási hét végéig, a házi feladat különeljárási díj ellenében adható be.

## *3.7 A tantárgy elvégzéséhez szükséges tanulmányi munka*

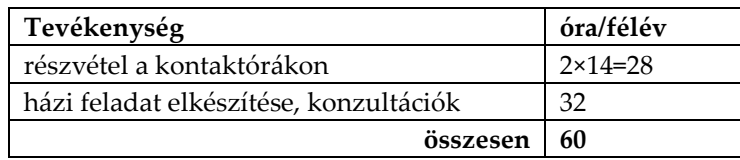

## *3.8 A tantárgykövetelmények érvényessége*